## 携帯電話 Java による物理・数学の インタラクティブな教材の実装 *–i –*

#### 樋口三郎

<mailto:hig@math.ryukoku.ac.jp> <http://hig3.net/>

#### 龍谷大 理工

## 携帯電話 Java とは

- $\bullet$ . ユーザが Java を,携帯電話上で実行できる.
	- NTT [DoCoMo](http://www.nttdocomo.co.jp) i
	- [vodafone](http://www.vodafone.jp) V
	- [au](http://www.au.kddi.com) EZ アプリ (Java)
- .
- • J2ME(Java 2 Micro Edition) MIDP CLDC  $\neq$  J2SE('ふつうの' Java 2 Standard Edition)

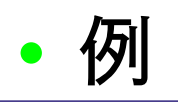

## 携帯電話 Java で物理シミュレーション?

#### 期待できる点

- (大量の蓄積がある, Web 上の Java Applet と 比べて)
	- •携帯 Java アプリは, 通常の教室で, 黒板によ る授業の涂中で利用できる
- •(プロジェクタで見せるデモと比べて)
	- 学生が自分でパラメータ設定して試せる. ~> インタラクティブ性. ゲーム性. グラフつき 関数雷卓的要素.

# きっと誰かがやってくれてるはず…

[Google](http://www.google.co.jp/search?q=%22i%E3%82%A2%E3%83%97%E3%83%AA%22+%E7%89%A9%E7%90%86&ie=UTF-8&oe=UTF-8&hl=ja&lr=lang_ja) で i アプリ 物理'を検索

cache 1 I cache 2

[i](#page-8-0)|iアプリの開発ステップ|

## 携帯電話 Java で物理シミュレーション?

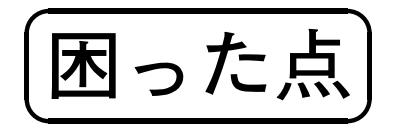

- ・全員が携帯電話 Java 対応の携帯持ってるの? 1  $\simeq 80\%$  (龍谷大学 理工学部 数理情報学科) =DoCoMo 46% <sup>+</sup> vodafone 22% <sup>+</sup> au 11%.
- Java It Write Once, Run Everywhere DoCoMo  $\neq$  vodafone  $\approx$  au.  $\times$  3
- 携帯電話 Java (J2ME) には標準で float, double 型がない. int

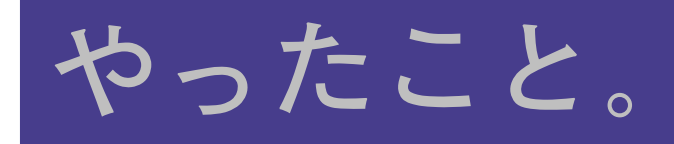

 $\blacksquare$  $\bullet$  $\triangle$ 

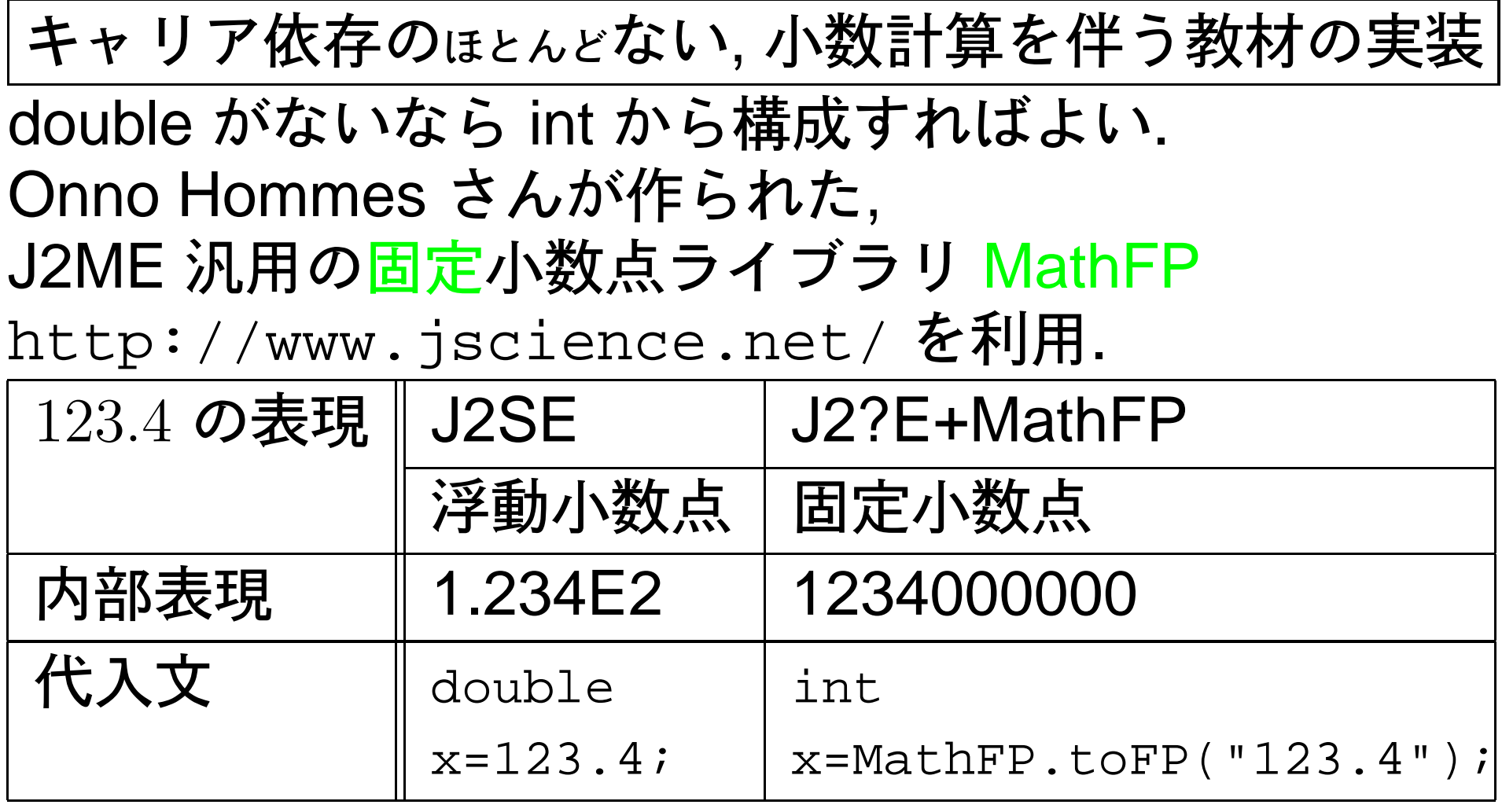

帯電話 Java による物理・数学のインタラクティブな教材の実装 – p. 6/9<br>-

 $\bullet$ 

# **MathFP**

✗ double x=123.4;

double y=<u>Math.sin(x</u>\*Math.PI);

✖g.drawString("" <sup>+</sup> y);

✗ int x=MathFP.toFP("123.4");

int y=MathFP.sin(MathFP.mul(x,MathFP.PI));

 $\downarrow$ 

✖g.drawString(MathFP.toString(y));

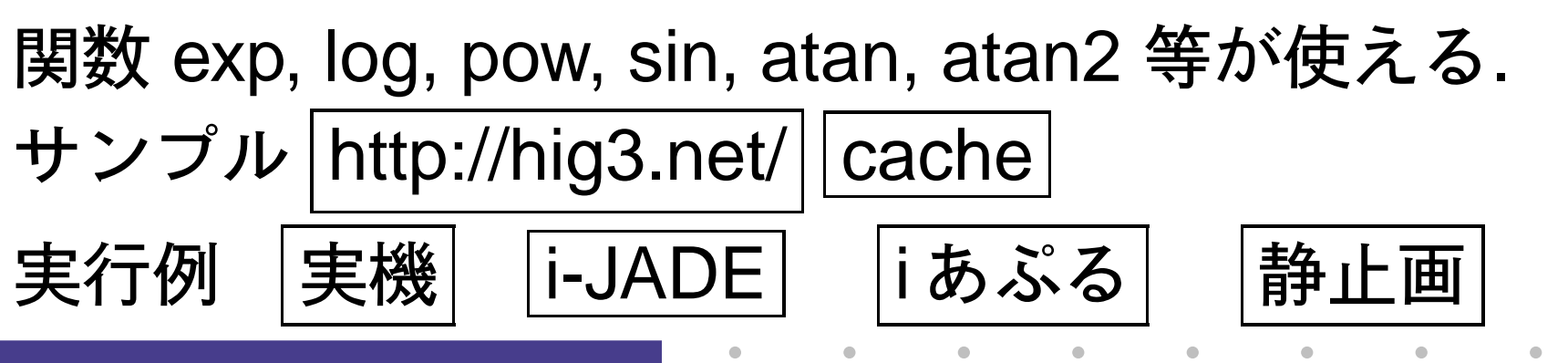

帯電話 Java による物理・数学のインタラクティブな教材の実装 – p. 7/9<br>-

✔

 $\mathcal{S}$ 

✔

✕

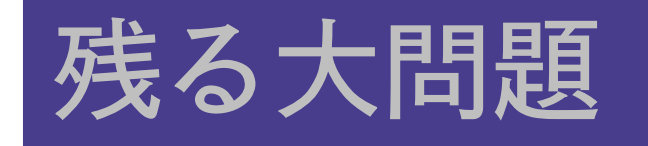

- もっと子生の関心を引くには, にふんクーム性.
- •・e-Learning 的展開. 成績, 出席などとの連携.
- •携帯電話 Java 近々, J2ME でも double が標準的にサポート されるらしい.
- Java 対応携帯を持ってない学生への対応.

PC でも 携帯でも|<http://hig3.net> . の QR コードご利用ください.

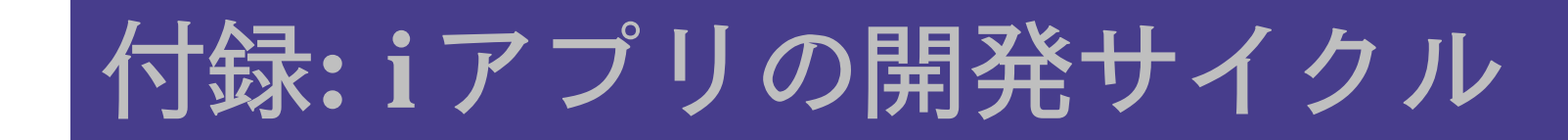

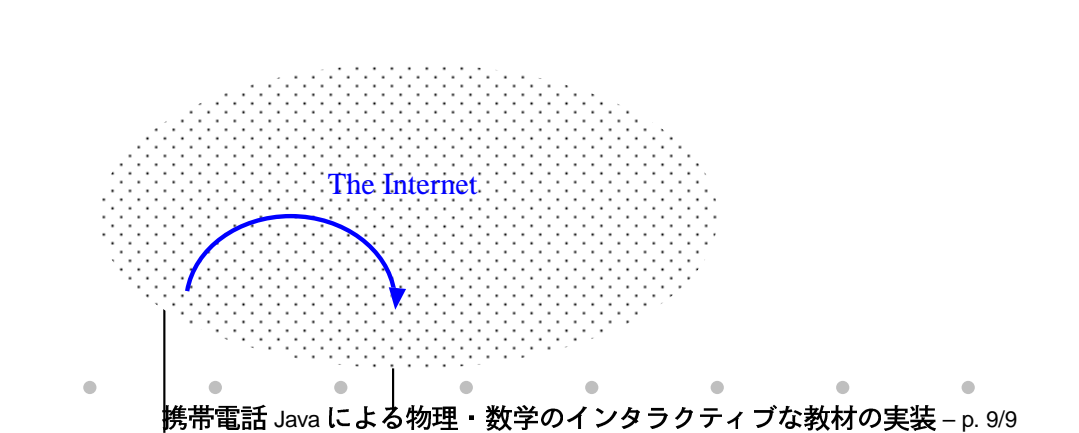

<span id="page-8-0"></span> $\qquad \qquad \bullet$